## St.Gallen-Triberg-Schönwald -Kandern

479.2 Kilometer; 7 Stunden, 59 Minuten

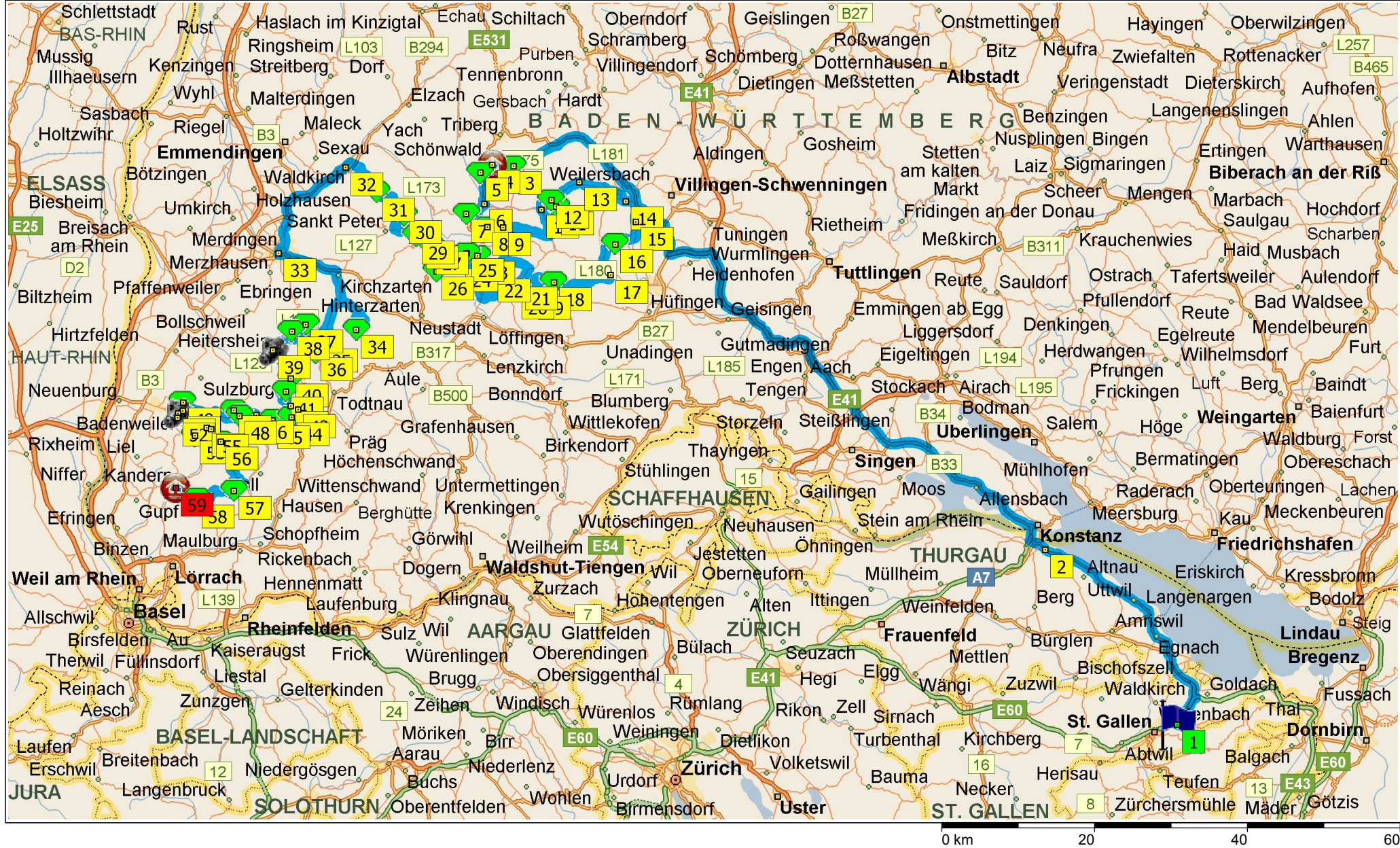

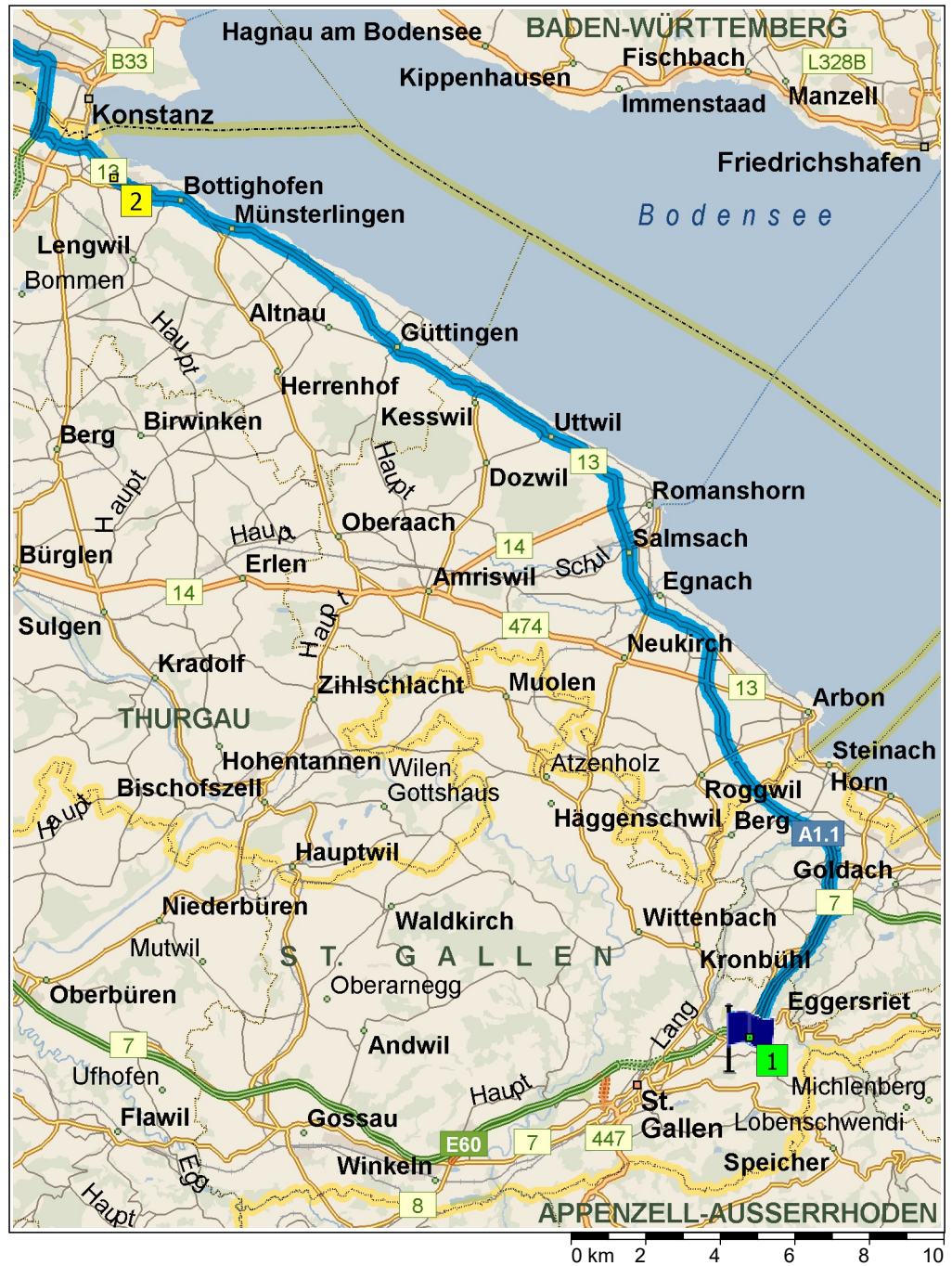

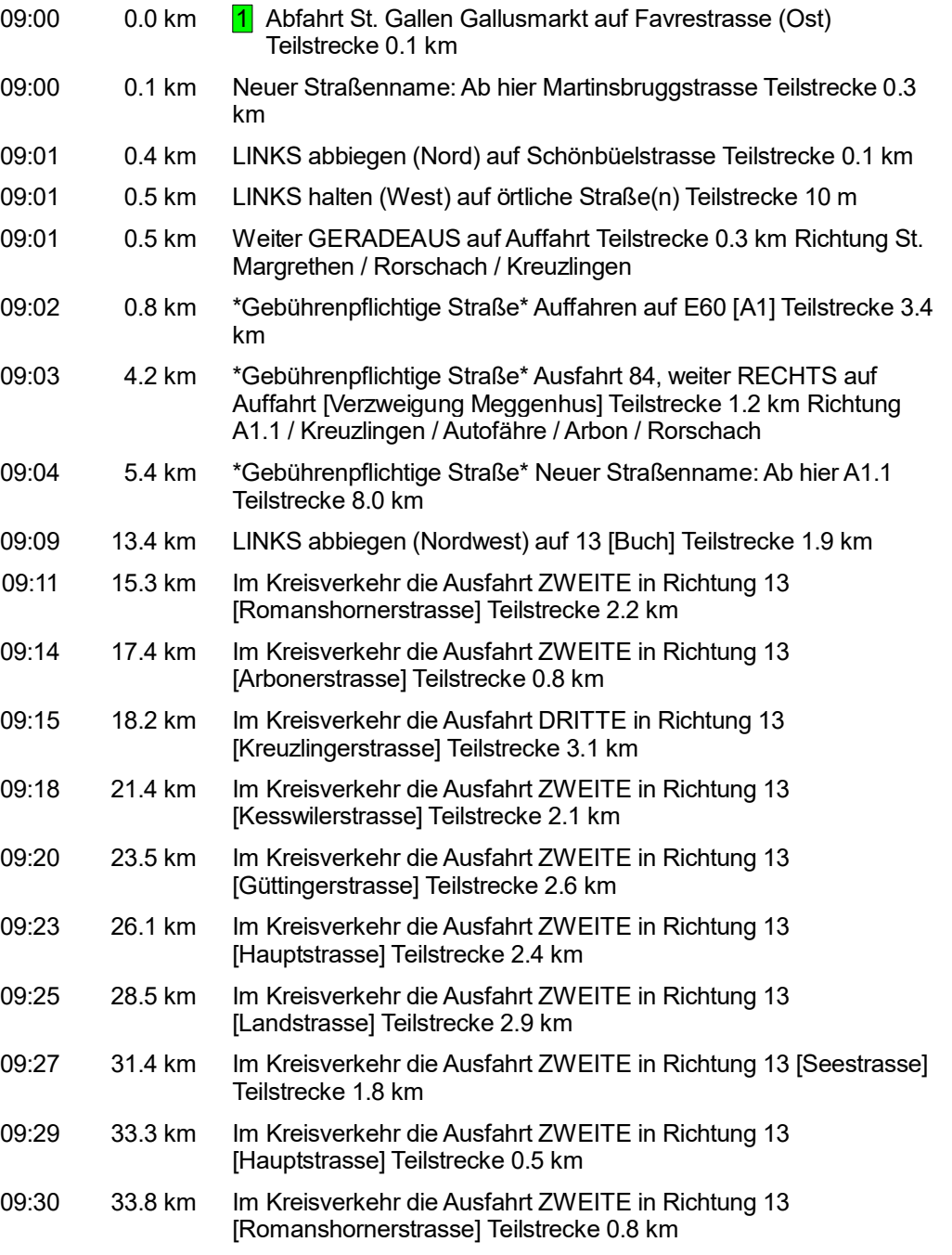

Wolf Schopfloch  $\angle$ L370 $\approx$ Nehren Betra Horb am Neckar Bad Bodelshausen B312 Hinterfreiersbach Peterstal Randendingen Roßberg<sup>®</sup> Sulz am Neckar Großenastingen Grün Stein Alpirsbach Reutin Owingen **Hechingen** Erbfingen Engstlatt Frohnau **∉lu**orn Bo Burladingen **Bisingen** Schiltach. **B27** Geislingen Oberndorf **UNerst** Onstmettingen Schramberg **Dotternhausen** Endingen **Albstadt / Neufral B294** Dietingen Sulgen Pistre Hornberg Schömberg Meßstetten  $L175$ **Rottweil®**  $L109$ **Stettenlam** Gosheim Triberg Königsfeld L<sub>196</sub> kaltèn Markt Wellendingen **Elme** Schwenningen Glashütte **B27 B14 BADEN-WÜRTTEMBERG** Sigmaringen Grün Fridingen an der Donau Rietheim Tuningen Meßkirch Tuttlingen Helzle Buffenhofen L180 Aasen Immendingen  $17$ **Boll** Pfullendorf **H**üfinge ा#isée <mark>'≍ज</mark> **B31** Geisingen Biesendorf Emmingen ab Egg Waldbeuren Löffingen Riedböhringen Aach Münchhöf Selgetsweiler Saig  $L171$ Lenzkirch **Blumberg** Bonndorf Eschach Heiligenberg Stockach **B500** Fützen Tengen Bodman Muhihausen Sankt<br>Blasjen Grafenhausen Salem Hilzingen **Uberlingen**  $1220$ Hürrlingen Birkendorf Singen Thayngen **Radolfzell** Ahausen Gailingen Endermettingen **SCHAFFHAUSEN Ittendorf** Neungusen Feuerthalen Stein am Rhein **Weilheim** Görwihl **Konstanz** Vestetten Öhningen **THURGAU** Hüttwilen Ittingen L<sub>154</sub> **Waldshut-Tiengen** Dogern Reckingen Rafz Uesslingen Frauenfeld Weinfelden  $\sqrt{11}$ **ZURICH** Klingnau **Böttstein** Glattfelden Seuzach Gerlikon Bürglen Sulgen AARGAU Windlach Brugg Windisch 17 Dielsdorf **Tanikon** E60 **F41** Münchwilen Zeiben <sub>E60</sub> Rikon Zell Wettingen Regensdorf Simach Uzwil Illnau Tur<mark>b</mark>enthal Rupperswil Dietikon<br>Zürich Herisau  $16$ Suhr Greifensee **ST. GALLEN** Lenzburg Berikon Bäretswil Bütschwil Gonter Gränichen Uster Bremgarten 0 km 10 20 30

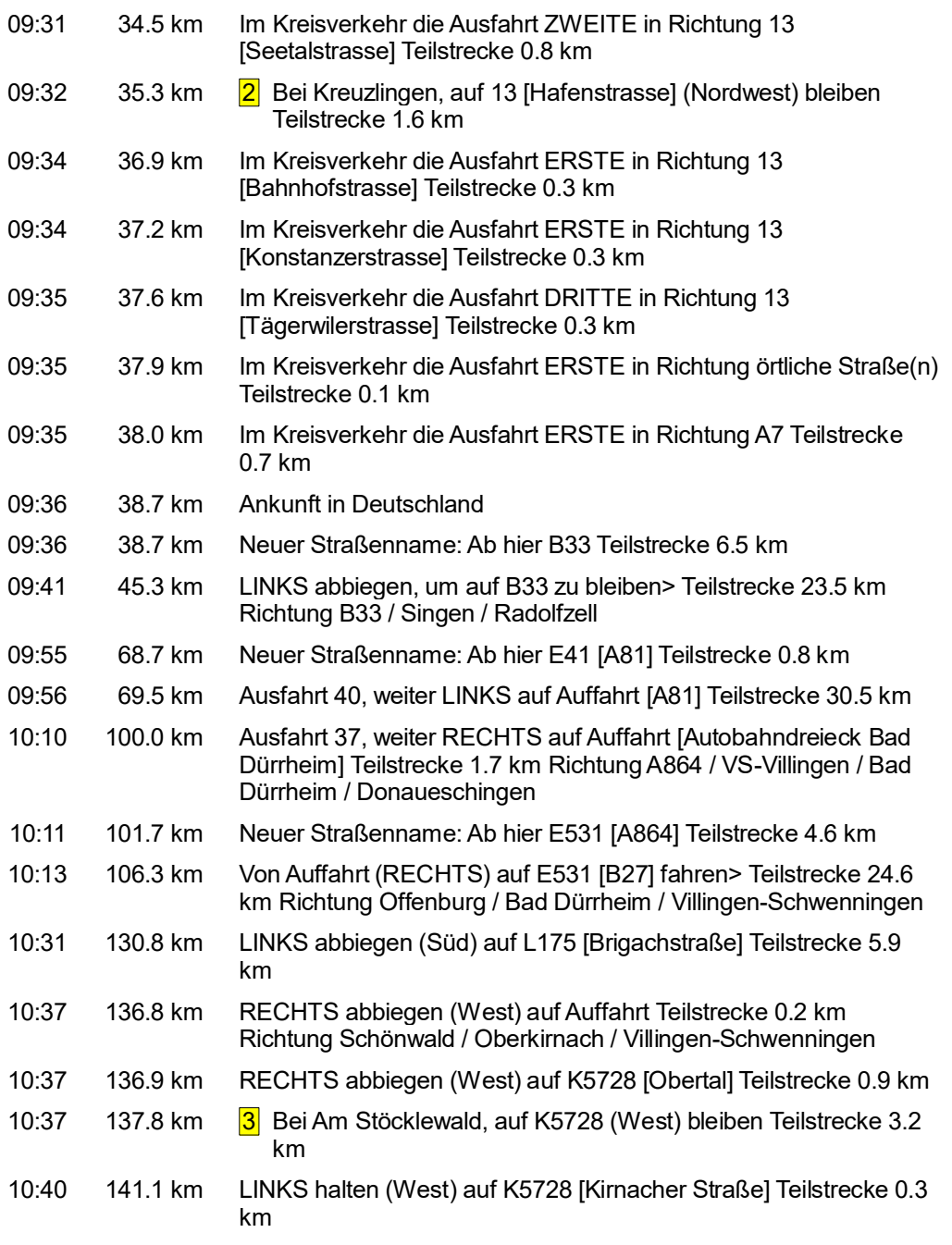

© 1988–2012 Microsoft Corporation und/oder deren Lieferanten. Alle Rechte vorbehalten. http://www.microsoft.com/germany/autoroute/© 1984–2012 Tele Atlas. Alle Rechte vorbehalten. Data Source © 2012 Tele Atlas N.V. Dieses P mit Genehmigung des Controller of Her Majesty's Stationery Office. © Crown Copyright und/oder Datenbankrechte 2012. Alle Rechte vorbehalten. Lizenznummer 100025324. @2012 NAVTEQ. Alle Rechte vorbehalten. NAVTEQ ON BOARD is

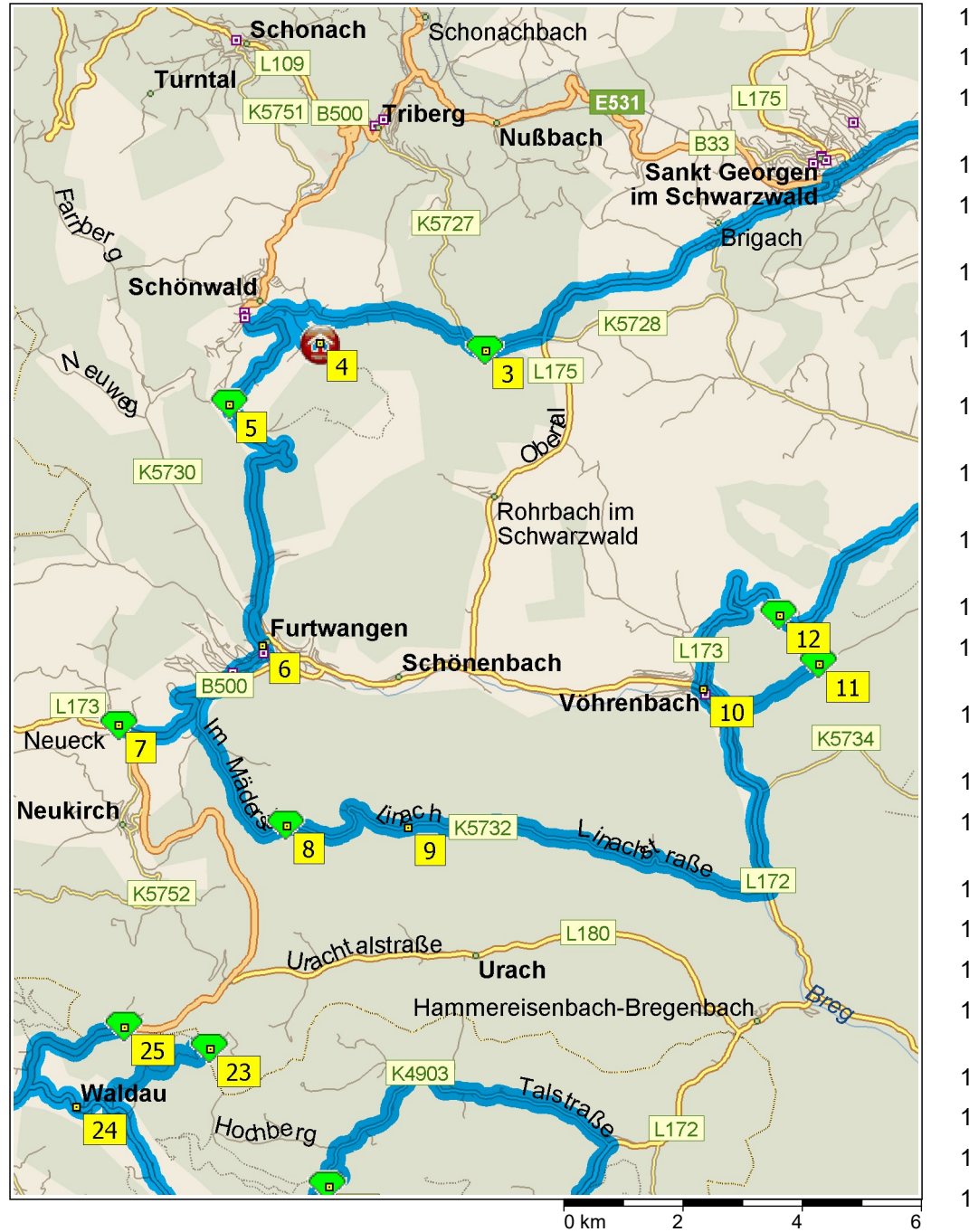

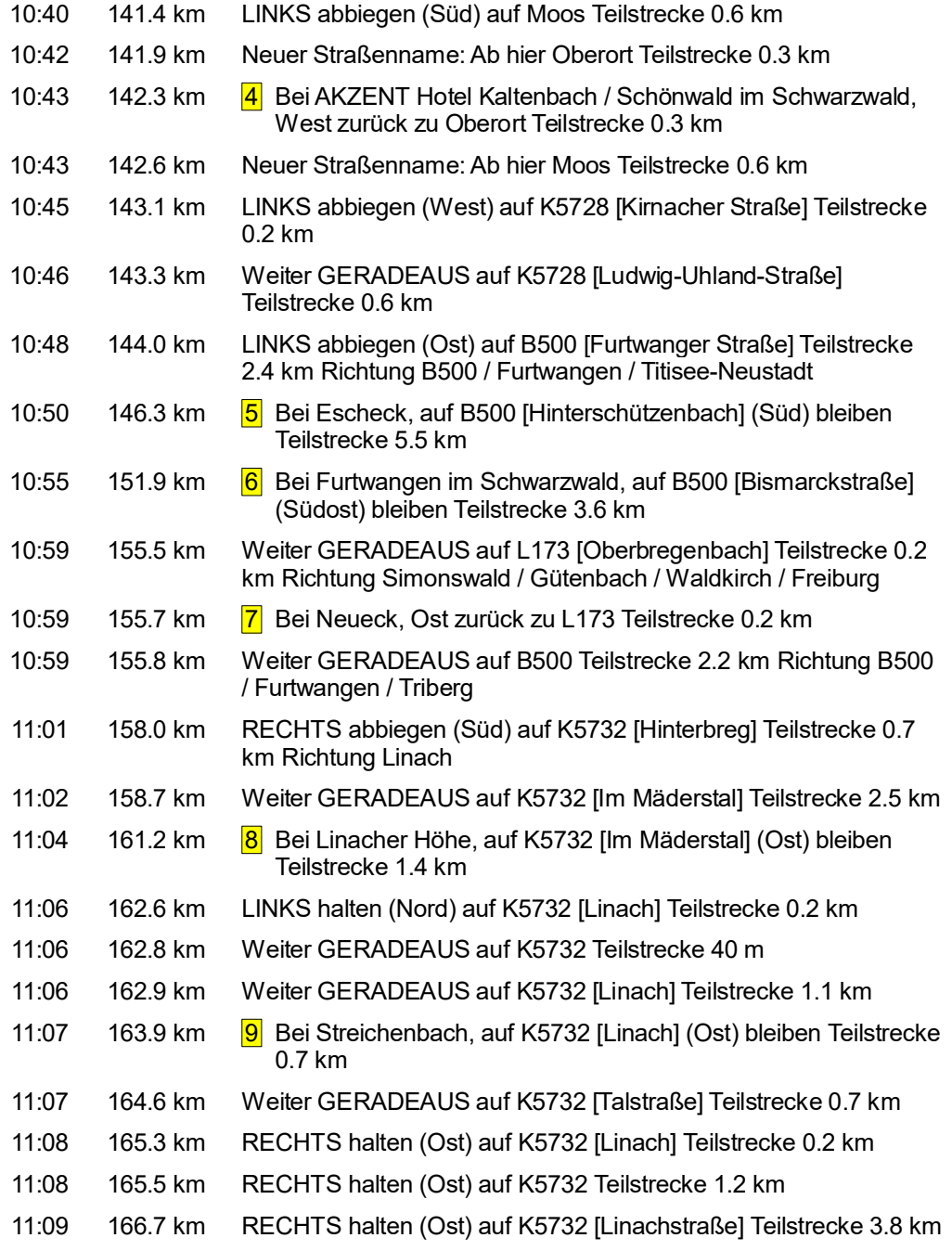

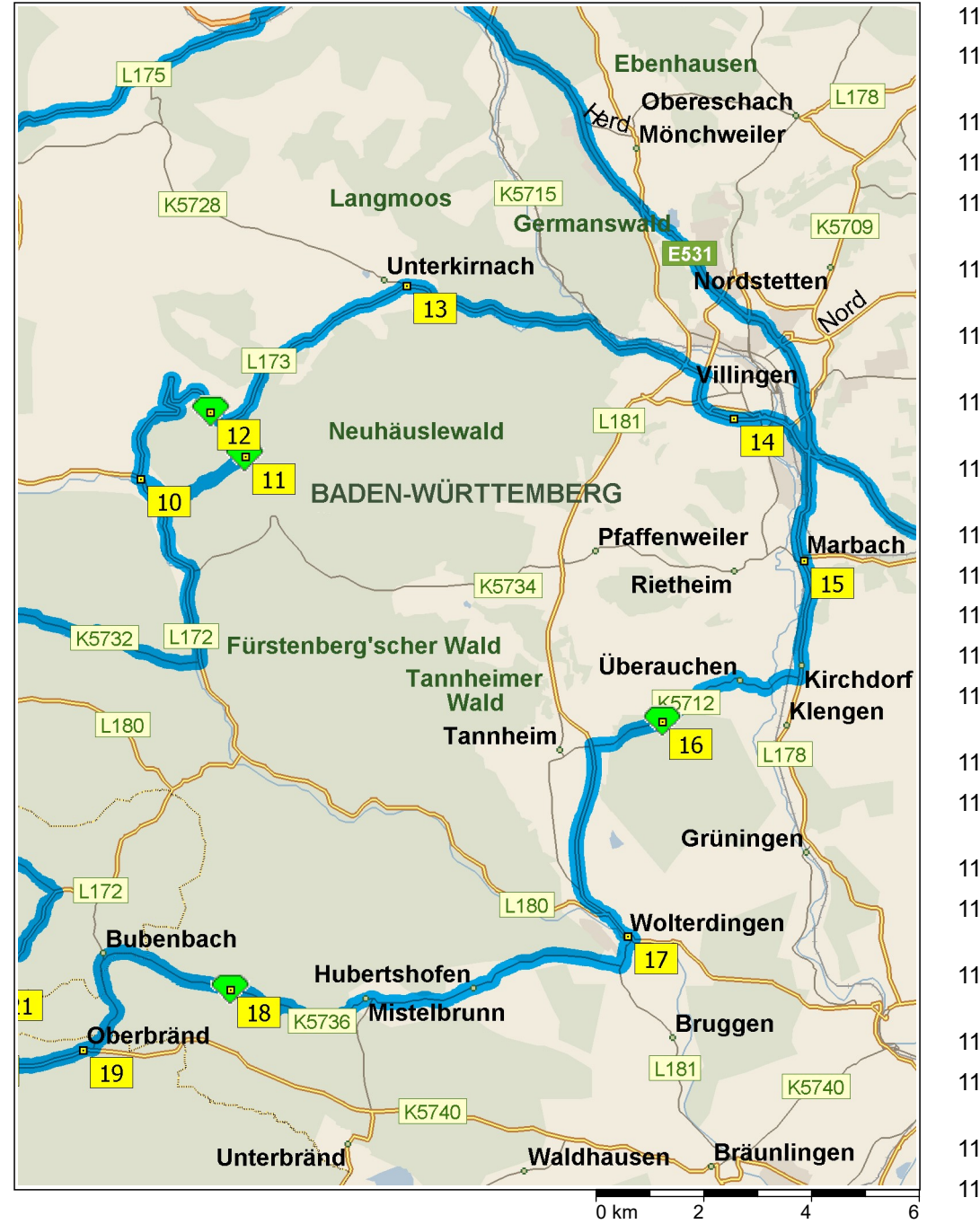

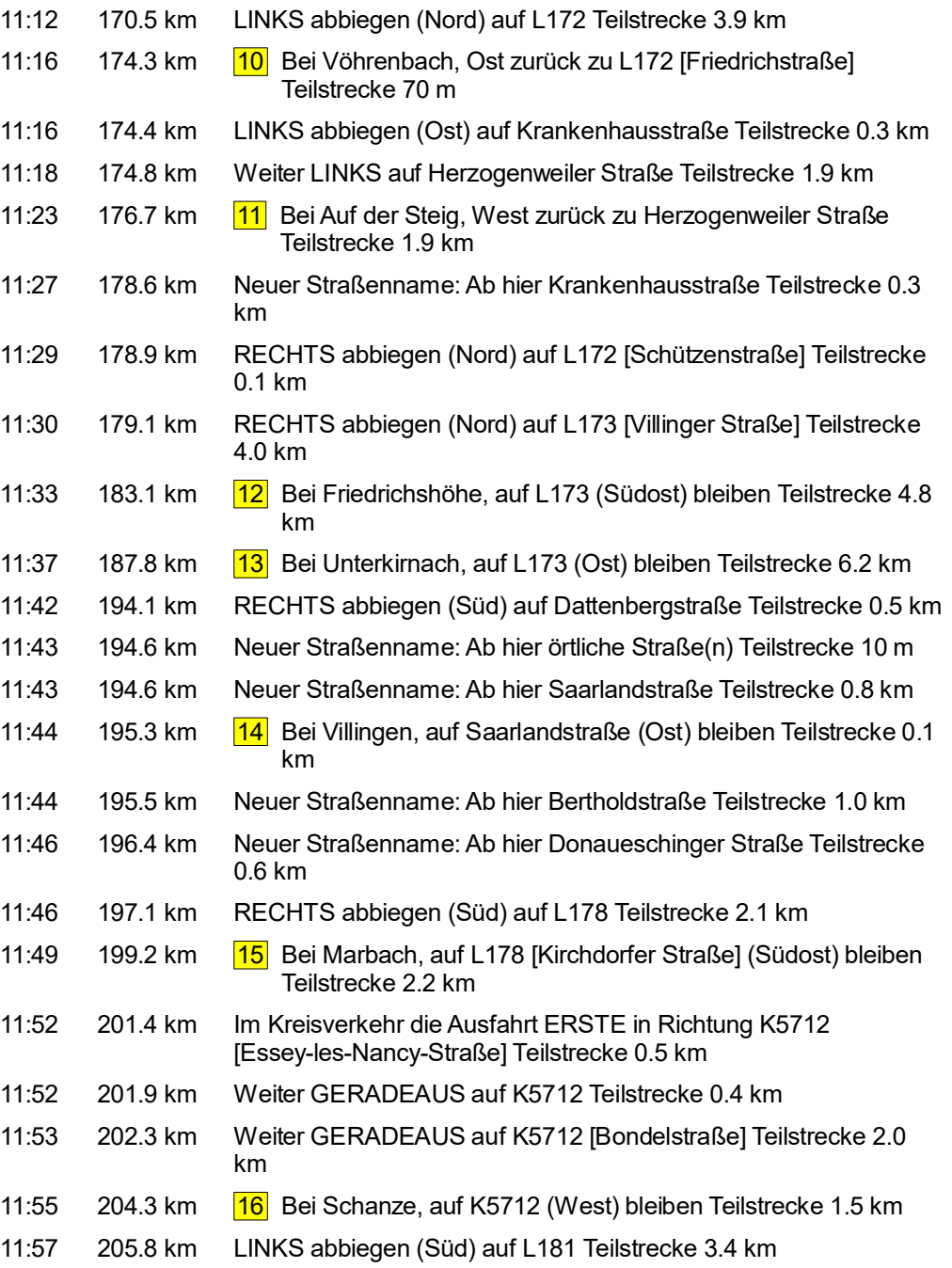

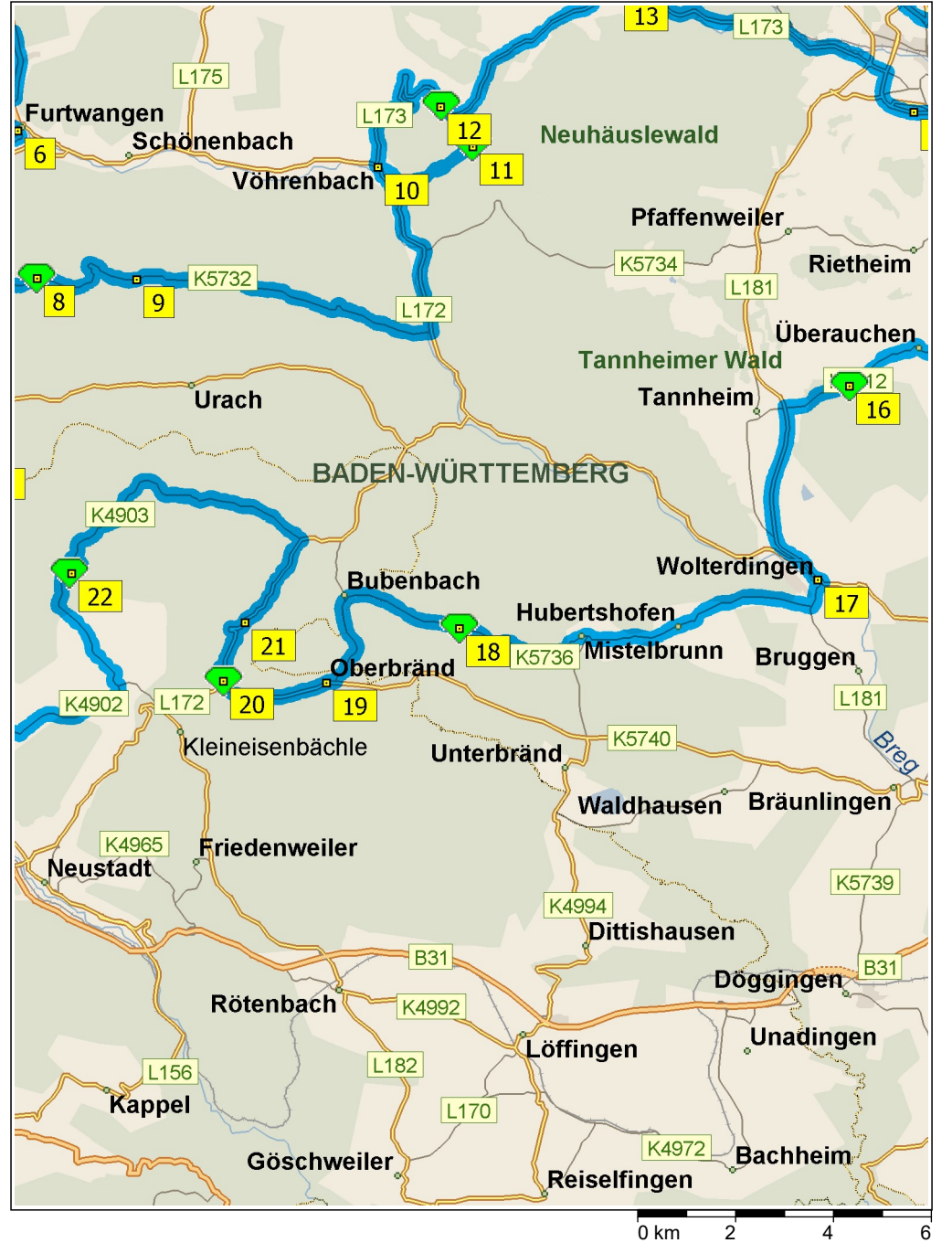

| 12:00 | 209.2 km | LINKS abbiegen (Ost) auf L180 [L181] Teilstrecke 0.6 km                                             |
|-------|----------|----------------------------------------------------------------------------------------------------|
| 12:01 | 209.8 km | Bei Wolterdingen, auf L180 [L181] (Ost) bleiben Teilstrecke<br> 17 <br>$0.1$ km                     |
| 12:01 | 209.9 km | RECHTS abbiegen (Südwest) auf L181 [Insel] Teilstrecke 0.1 km                                       |
| 12:02 | 210.0 km | Weiter GERADEAUS auf L181 [Hubertshofener Straße]<br>Teilstrecke 0.5 km                             |
| 12:02 | 210.5 km | RECHTS halten (West) auf K5736 [Hubertshofener Straße]<br>Teilstrecke 2.1 km                        |
| 12:05 | 212.6 km | Weiter GERADEAUS auf K5736 [Mistelbrunner Straße]<br>Teilstrecke 0.9 km                             |
| 12:07 | 213.5 km | Weiter GERADEAUS auf K5736 Teilstrecke 1.7 km                                                       |
| 12:08 | 215.3 km | Weiter GERADEAUS auf K5736 [Bubenbacher Straße]<br>Teilstrecke 3.2 km                               |
| 12:11 | 218.5 km | 18 <br>Bei Kohlwald, auf K5736 [Kohlwald] (West) bleiben Teilstrecke<br>$1.7 \text{ km}$            |
| 12:12 | 220.1 km | Neuer Straßenname: Ab hier K4906 Teilstrecke 0.5 km                                                 |
| 12:13 | 220.6 km | Weiter GERADEAUS auf K4906 [Kohlwaldstraße] Teilstrecke 0.5<br>km                                   |
| 12:14 | 221.0 km | LINKS halten (Süd) auf K4905 [Bubenbacher Straße] Teilstrecke<br>$0.4 \text{ km}$                   |
| 12:15 | 221.4 km | Neuer Straßenname: Ab hier K5735 [Bubenbacher Straße]<br>Teilstrecke 1.2 km                         |
| 12:16 | 222.6 km | Neuer Straßenname: Ab hier K4904 [Bubenbacher Straße]<br>Teilstrecke 0.3 km                         |
| 12:17 | 222.9 km | RECHTS abbiegen (West) auf K4993 [Oberbränder Straße]<br>Teilstrecke 0.2 km                         |
| 12:18 | 223.1 km | <b>19</b><br>Bei Oberbränd, auf K4993 [Kreuzacker] (West) bleiben<br>Teilstrecke 2.3 km             |
| 12:21 | 225.4 km | 20 Bei Höchstberg / Auf dem Höchst, RECHTS abbiegen (Nord)<br>auf L172 [Höchst] Teilstrecke 1.7 km  |
| 12:23 | 227.1 km | 21 <br>Bei Eisenbach (Hochschwarzwald), auf L172 [Hauptstraße]<br>(Nord) bleiben Teilstrecke 2.1 km |
| 12:25 | 229.3 km | LINKS abbiegen (Nordwest) auf K4903 [Talstraße] Teilstrecke 3.8<br>km                               |
|       |          |                                                                                                    |

© 1988–2012 Microsoft Corporation und/oder deren Lieferanten. Alle Rechte vorbehalten. http://www.microsoft.com/germany/autoroute/© 1984-2012 Tele Atlas. Alle Rechte vorbehalten. Data Source © 2012 Tele Atlas N.V. Dieses P

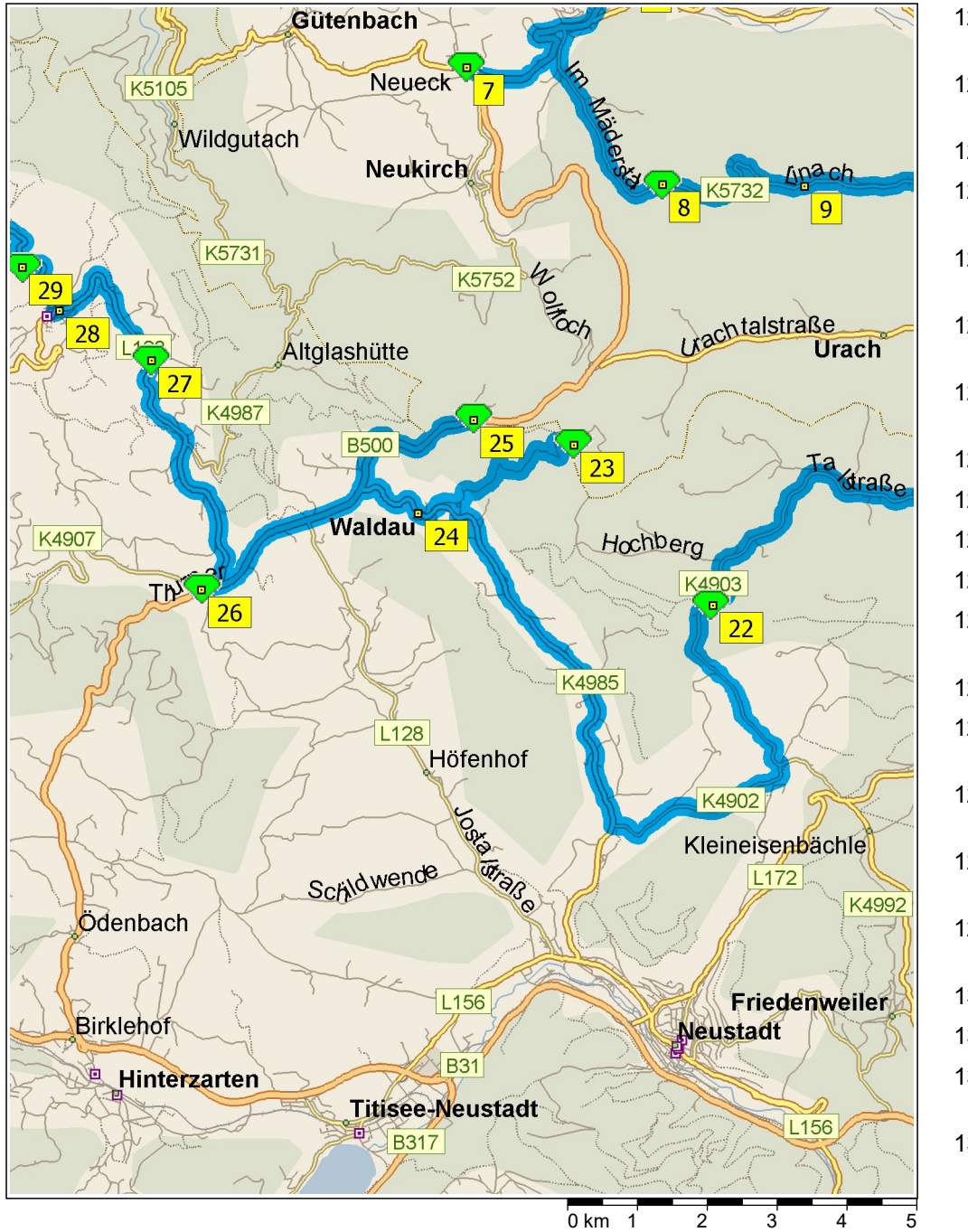

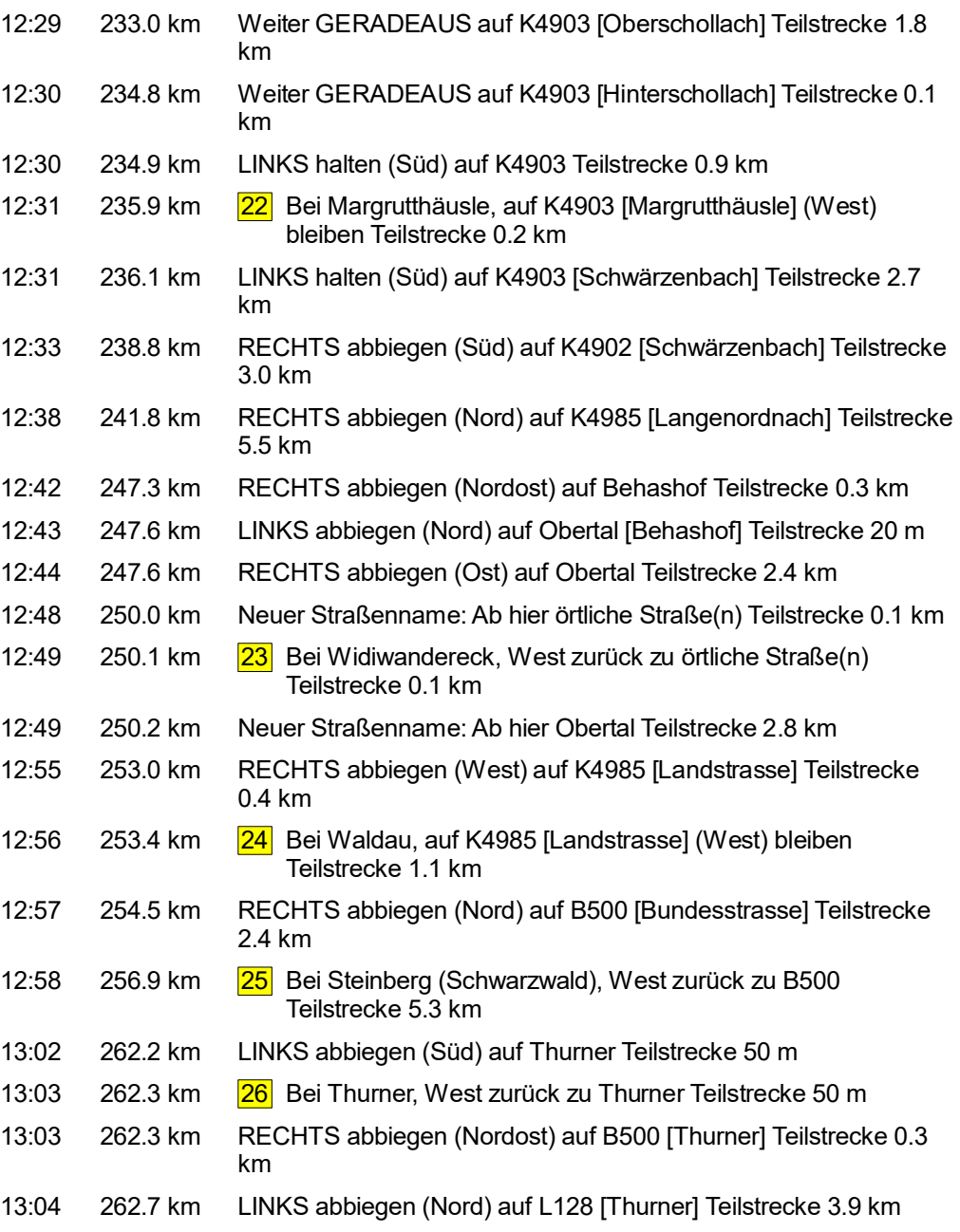

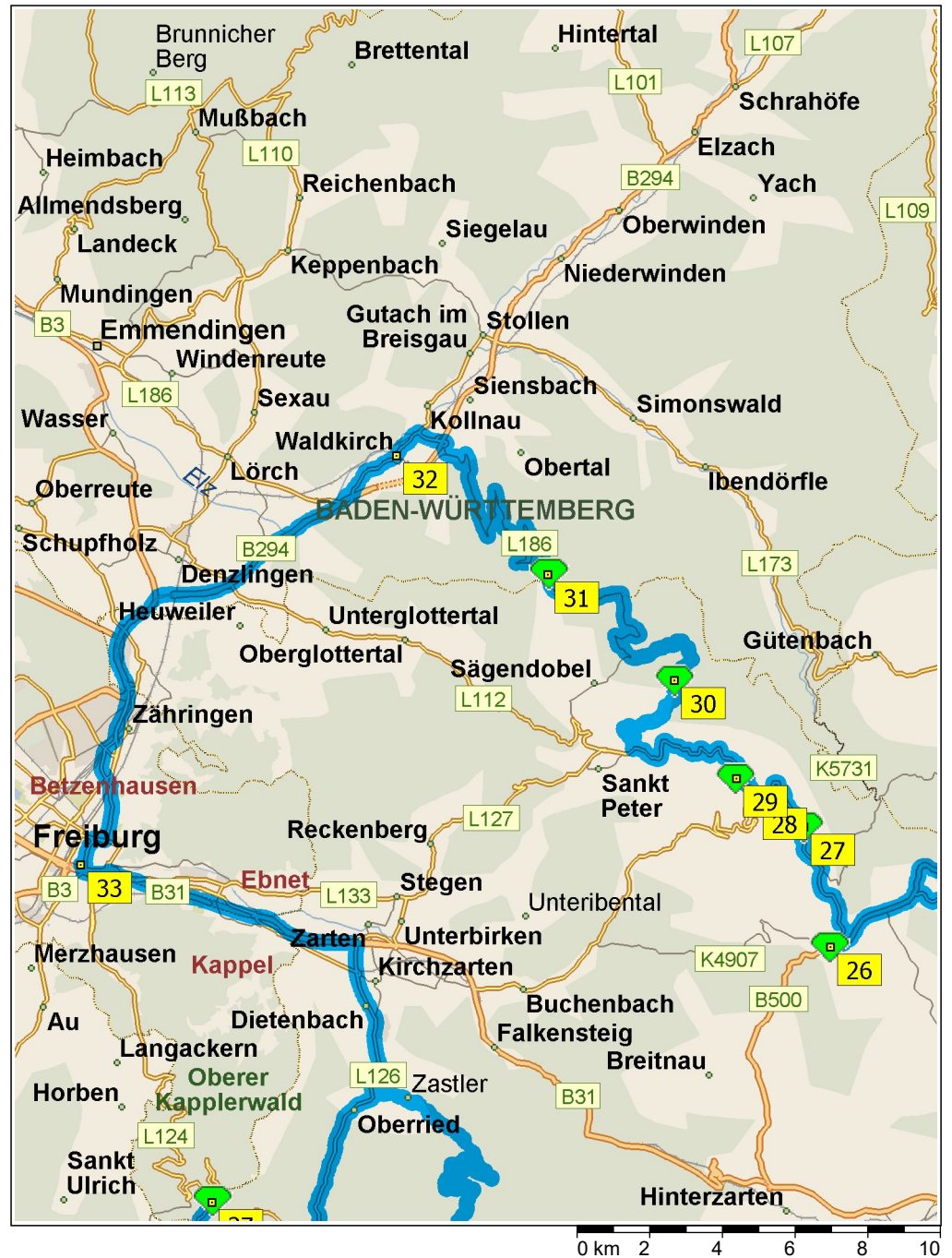

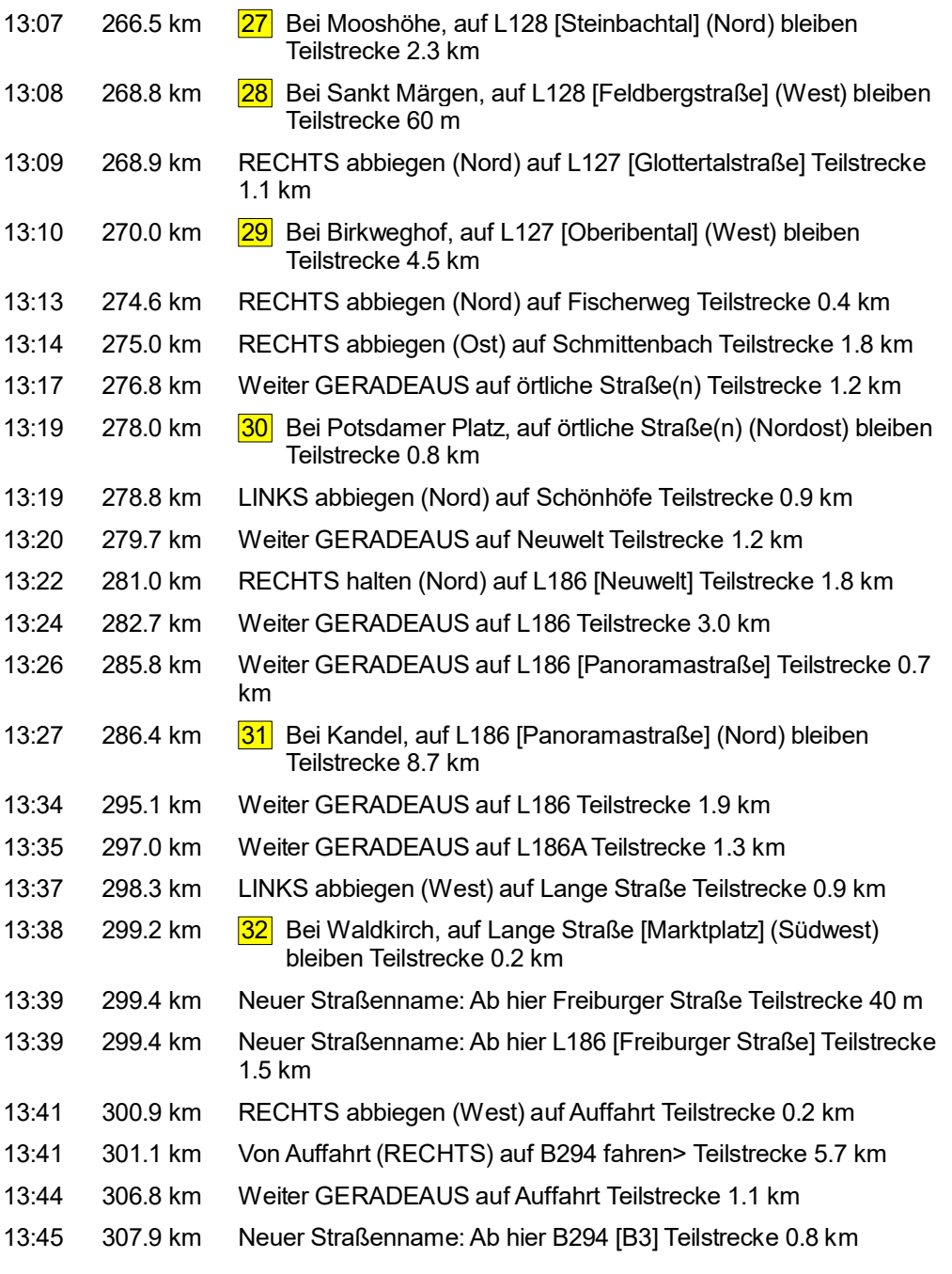

© 1988–2012 Microsoft Corporation und/oder deren Lieferanten. Alle Rechte vorbehalten. http://www.microsoft.com/germany/autoroute/© 1984-2012 Tele Atlas. Alle Rechte vorbehalten. Data Source © 2012 Tele Atlas N.V. Dieses P mit Genehmigung des Controller of Her Majesty's Stationery Office. © Crown Copyright und/oder Datenbankrechte 2012. Alle Rechte vorbehalten. Lizenznummer 100025324. @2012 NAVTEQ. Alle Rechte vorbehalten. NAVTEQ ON BOARD is

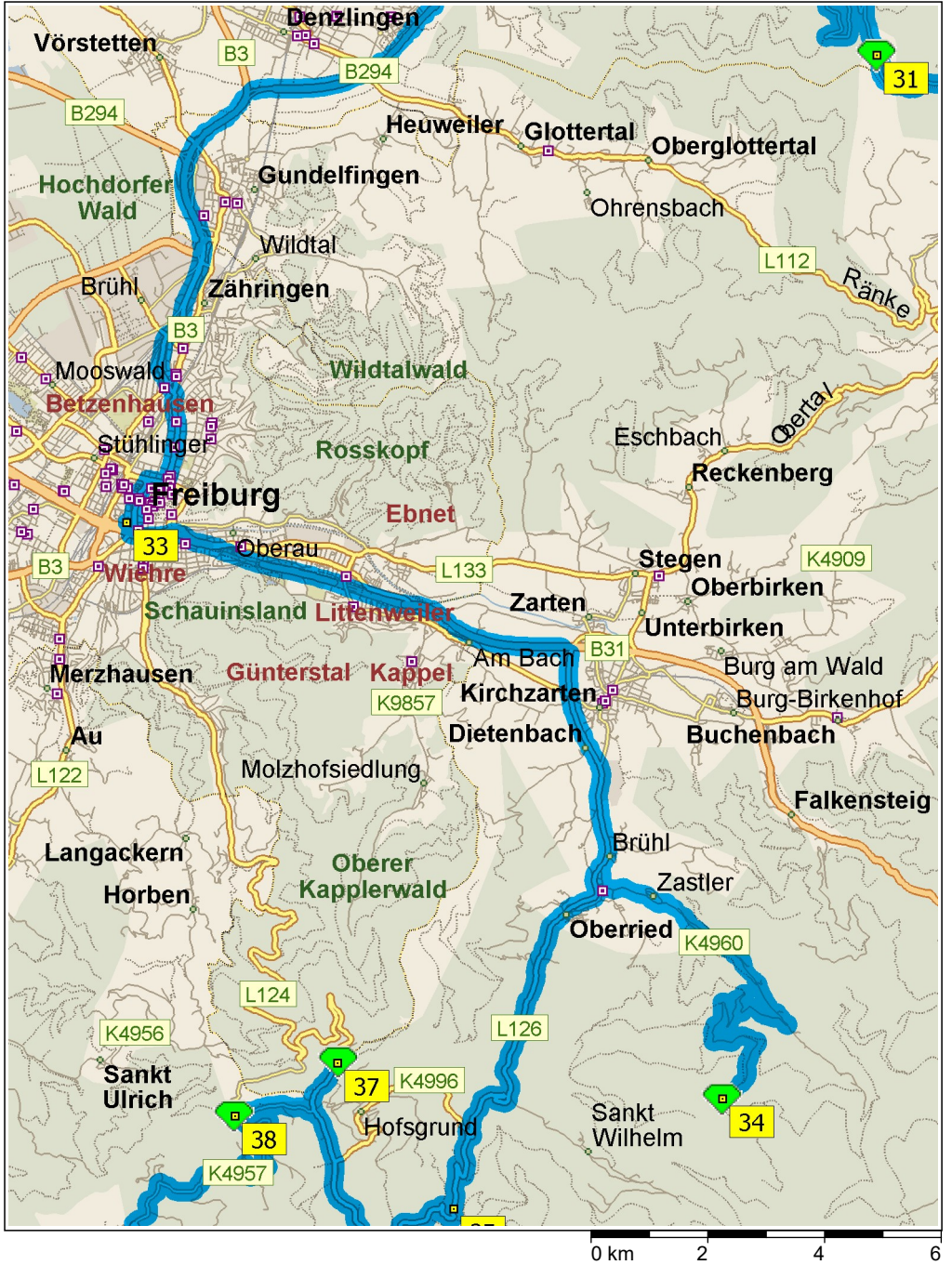

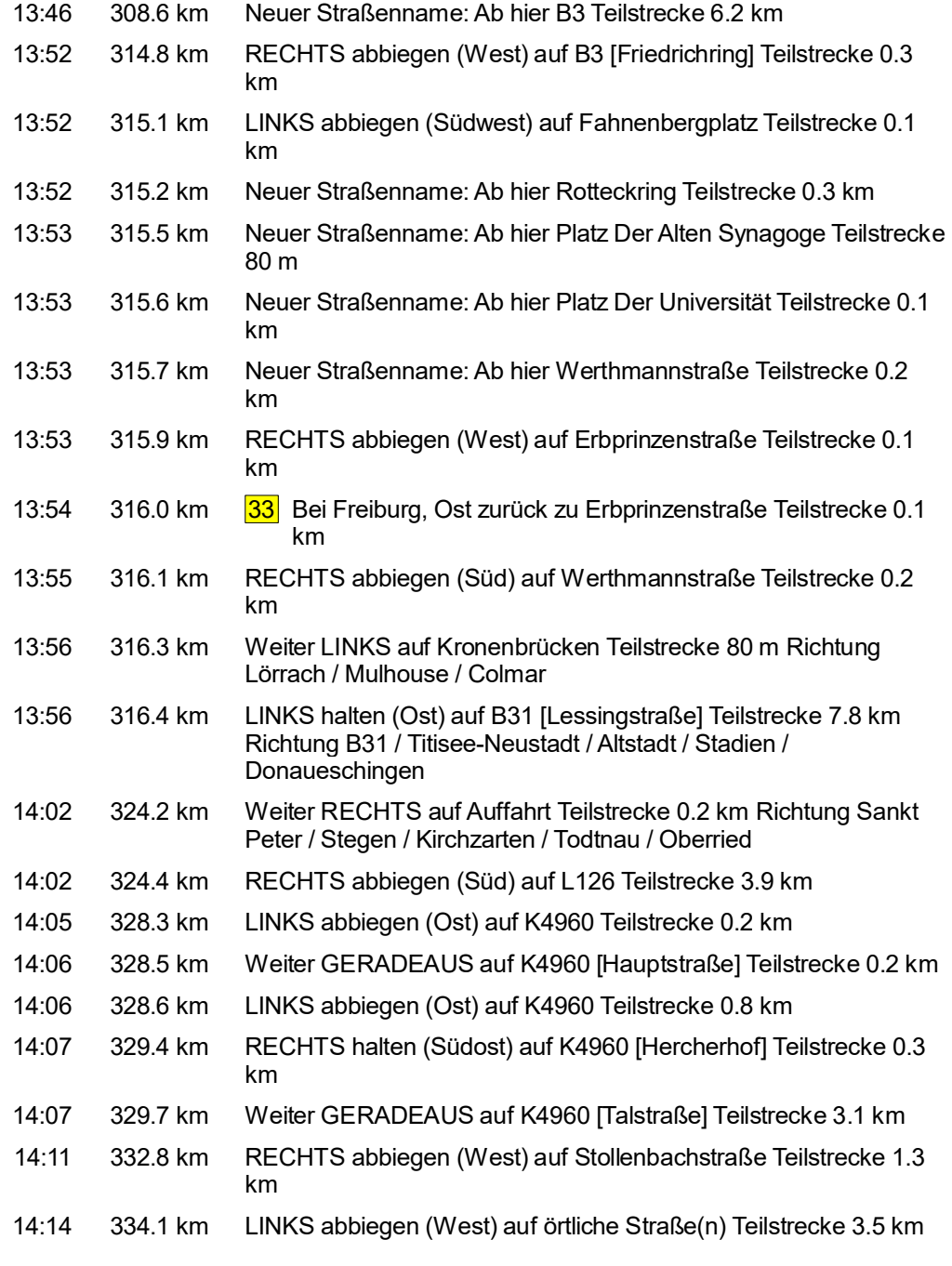

© 1988–2012 Microsoft Corporation und/oder deren Lieferanten. Alle Rechte vorbehalten. http://www.microsoft.com/germany/autoroute/© 1984-2012 Tele Atlas. Alle Rechte vorbehalten. Data Source © 2012 Tele Atlas N.V. Dieses P © 1988–2012 Microsoft Corporation und/oder deren Lieferanten. Alle Rechte vorbehalten. http://www.microsoft.com/germany/autoroute/© 1984-2012 Tele Atlas. Alle Rechte vorbehalten. Data Source © 2012 Tele Atlas N.V. Dieses

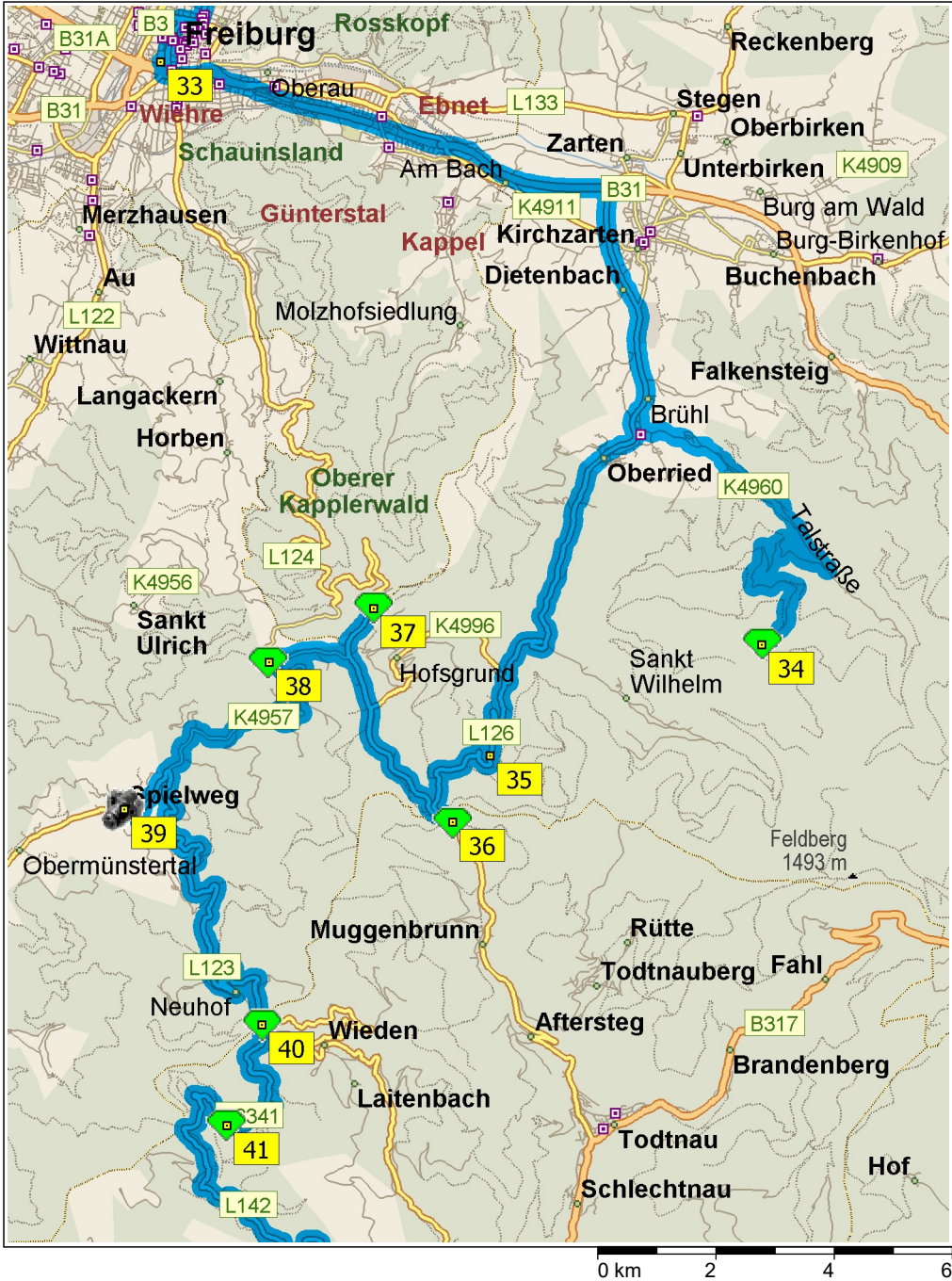

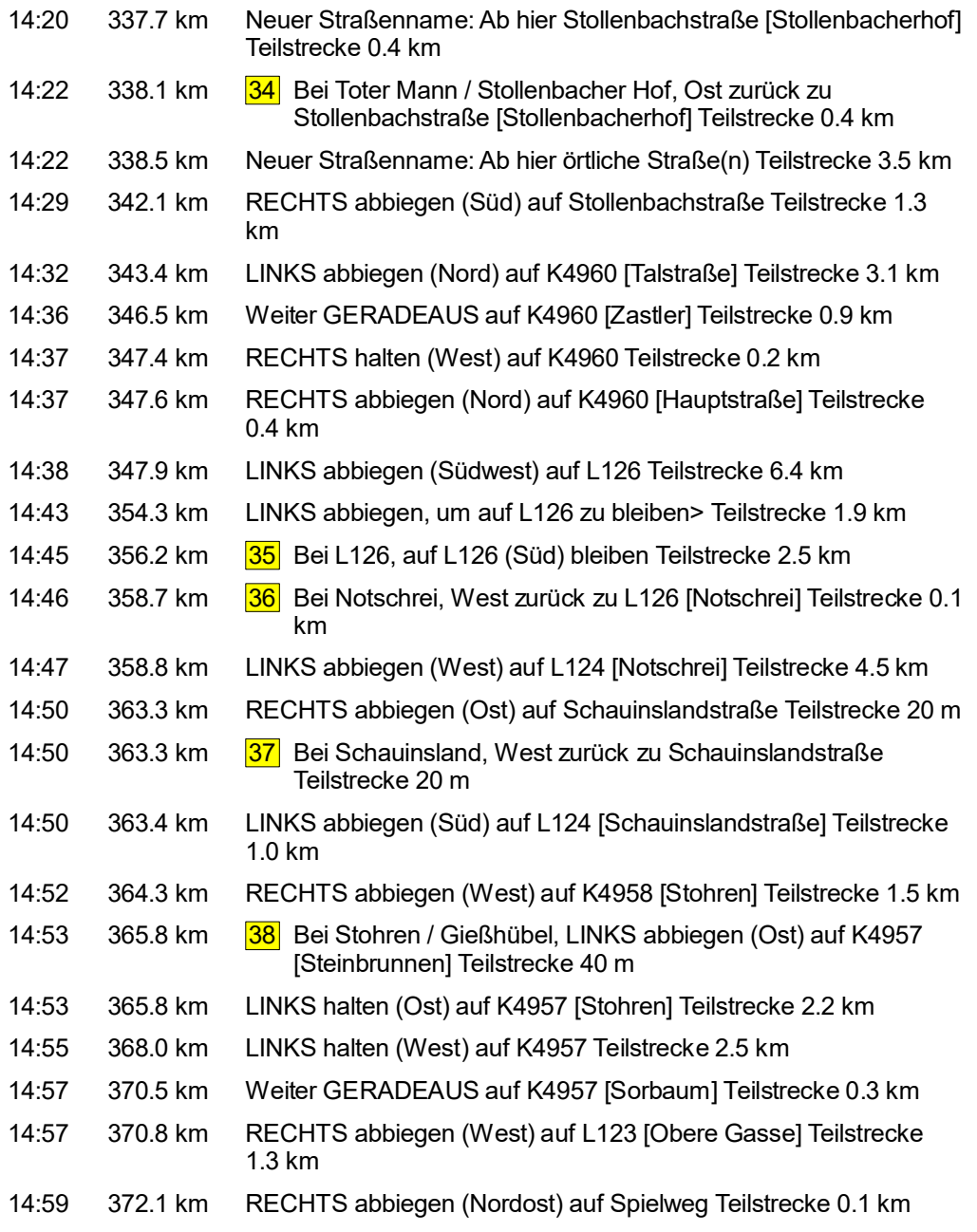

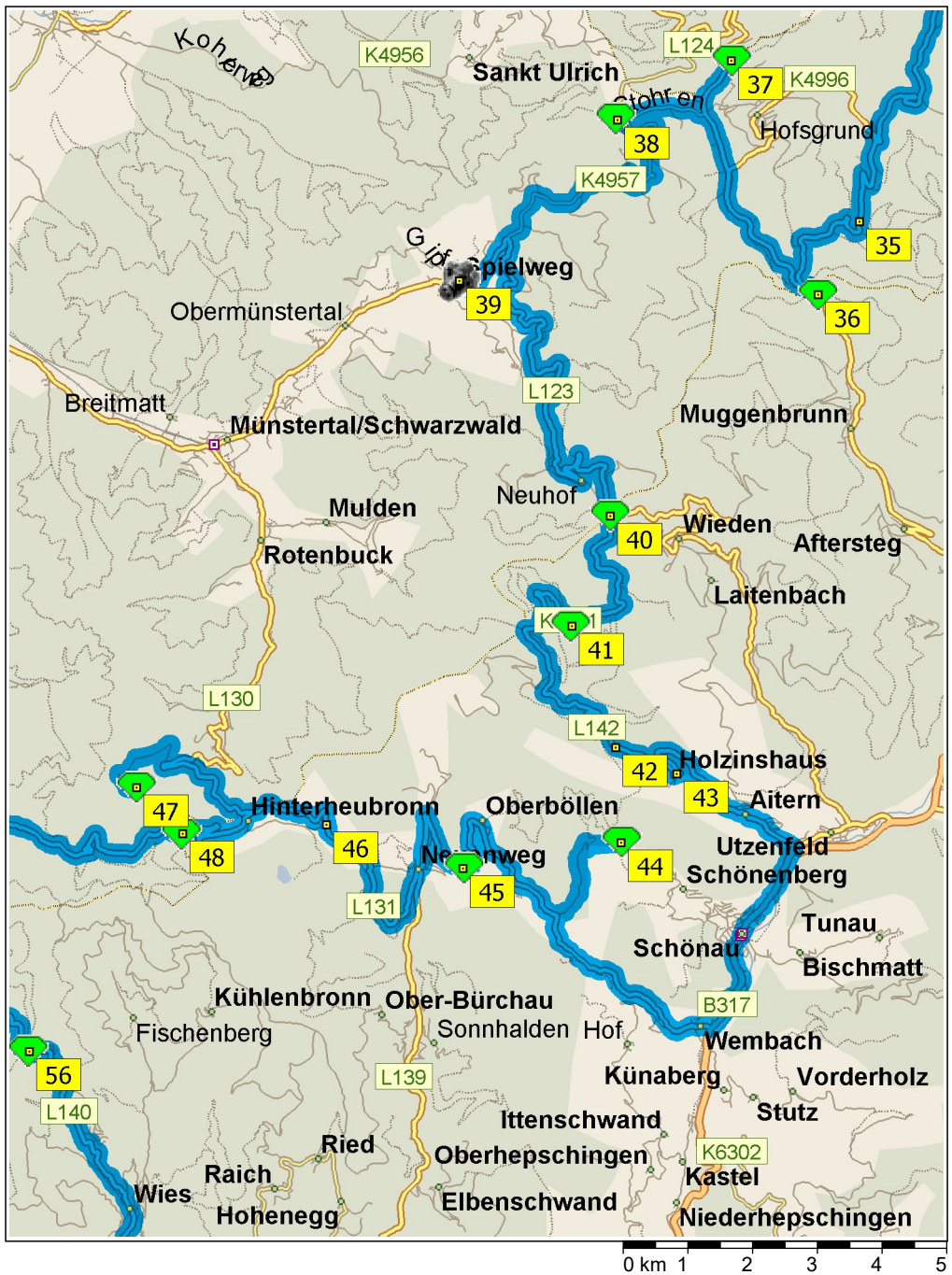

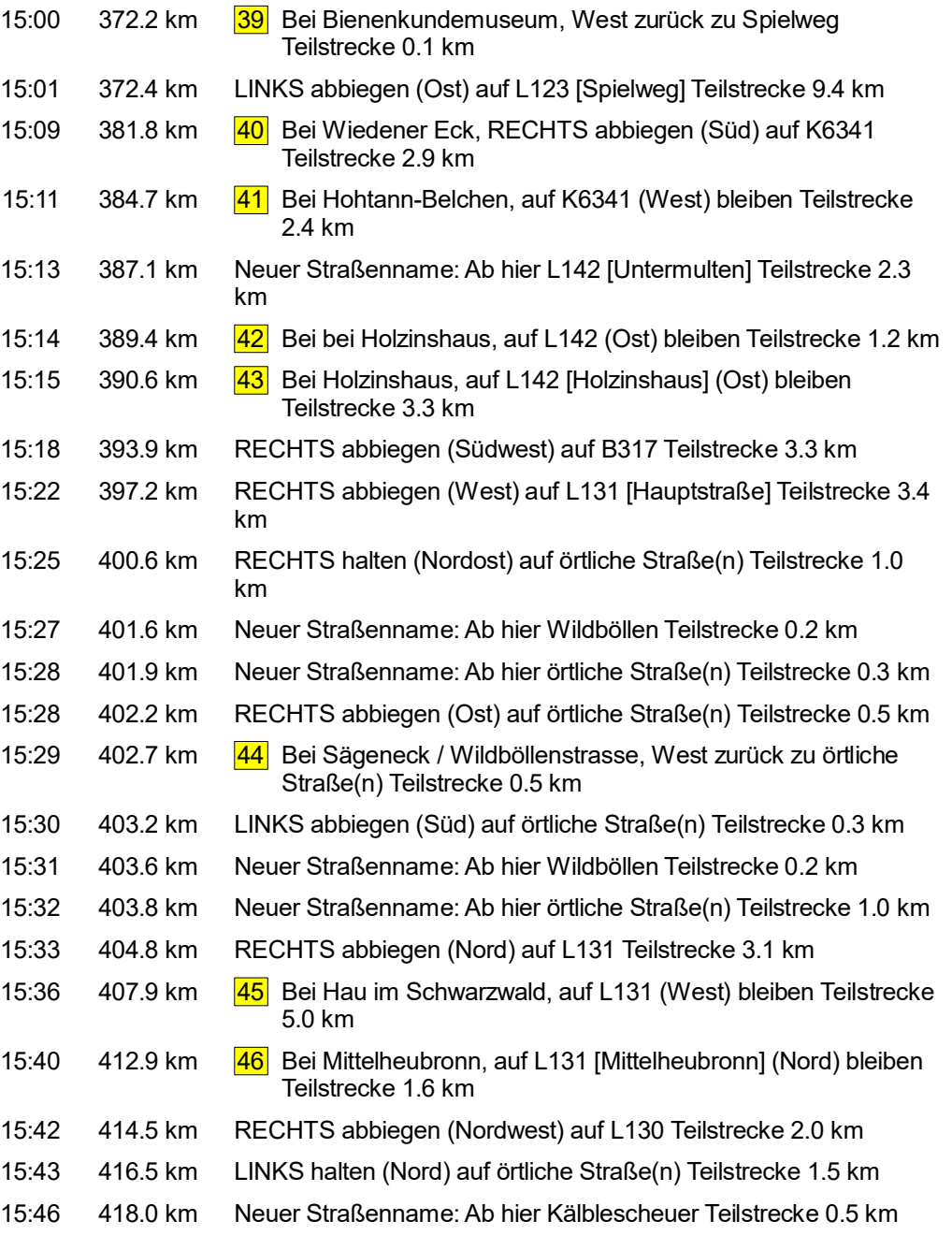

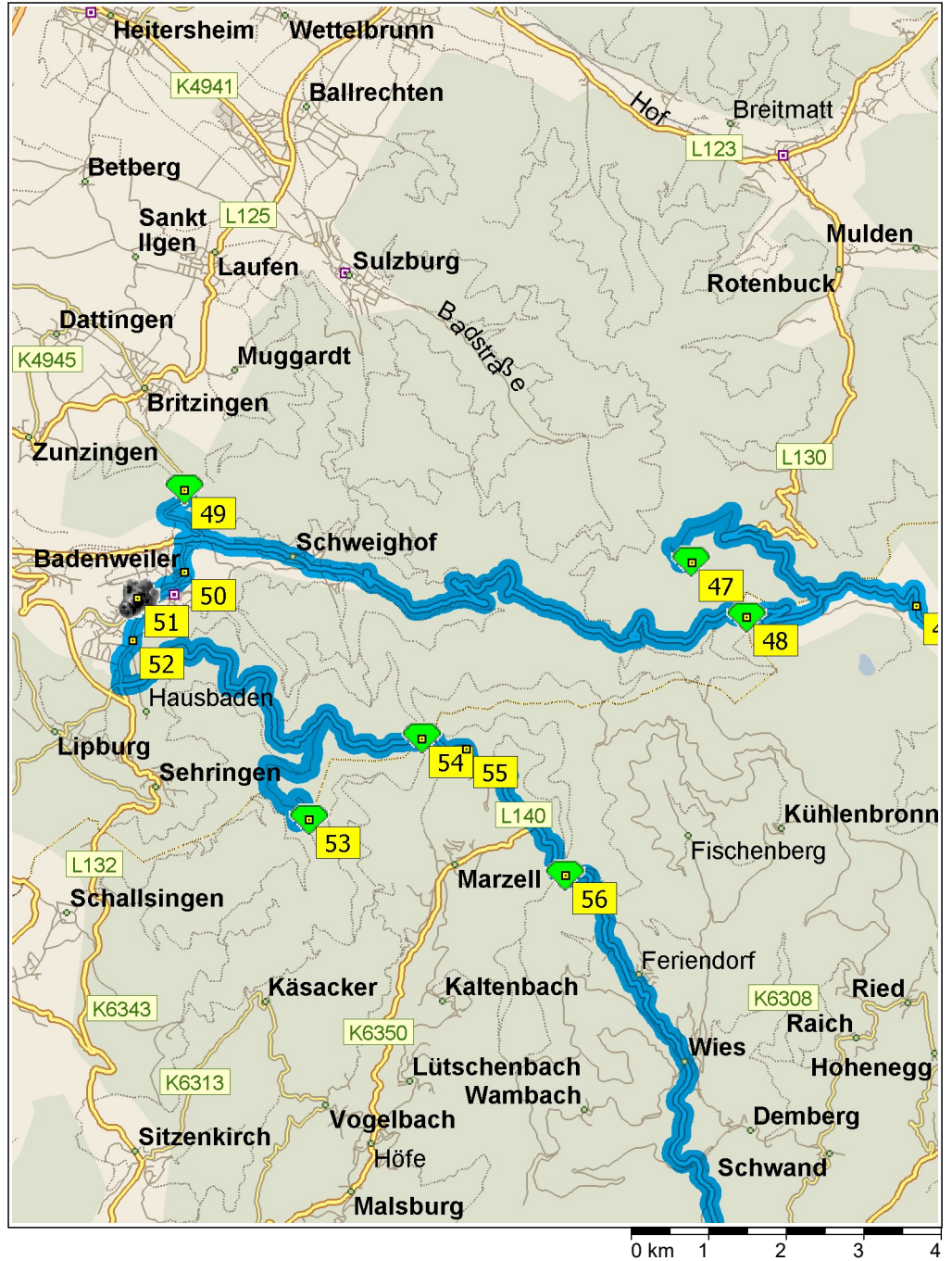

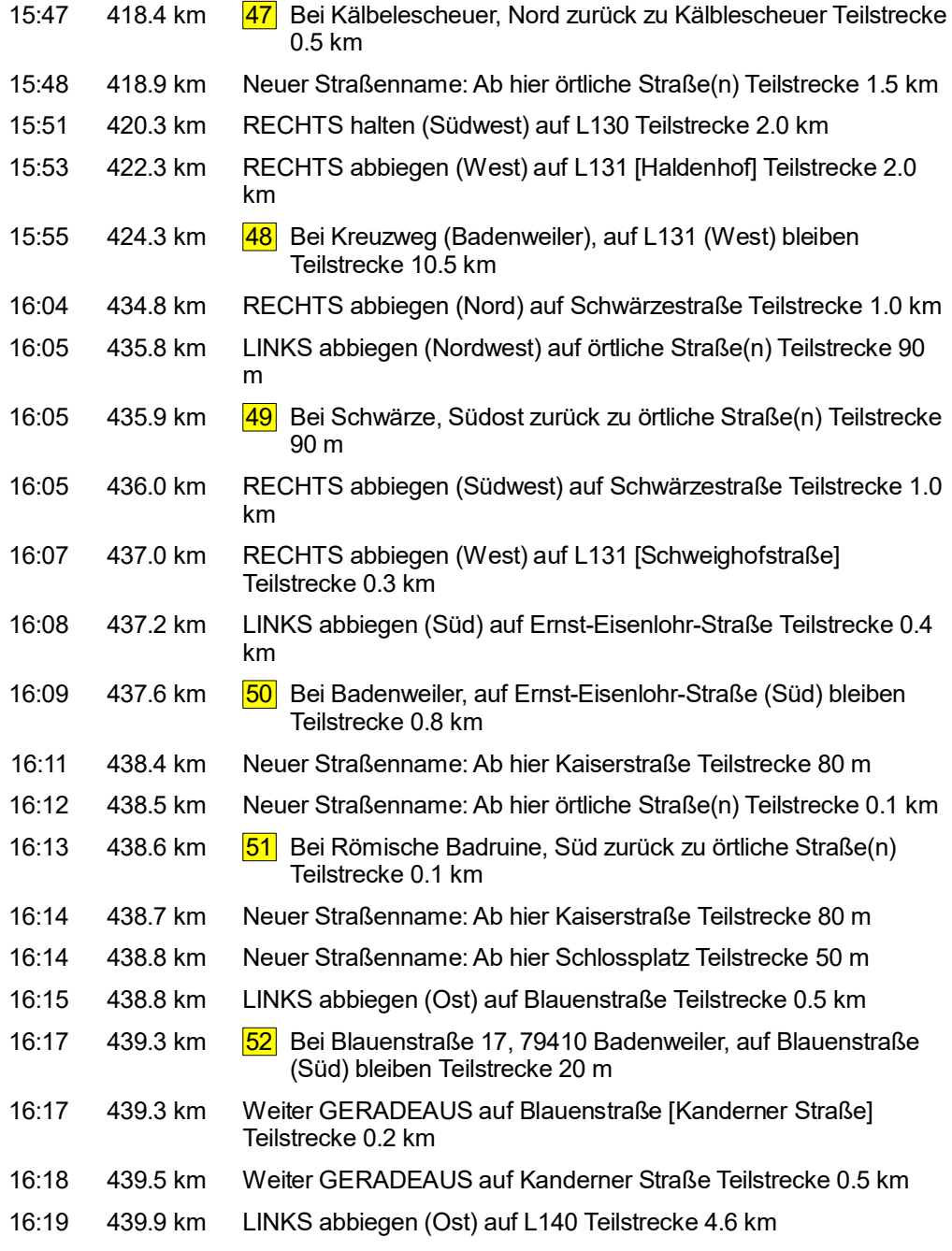

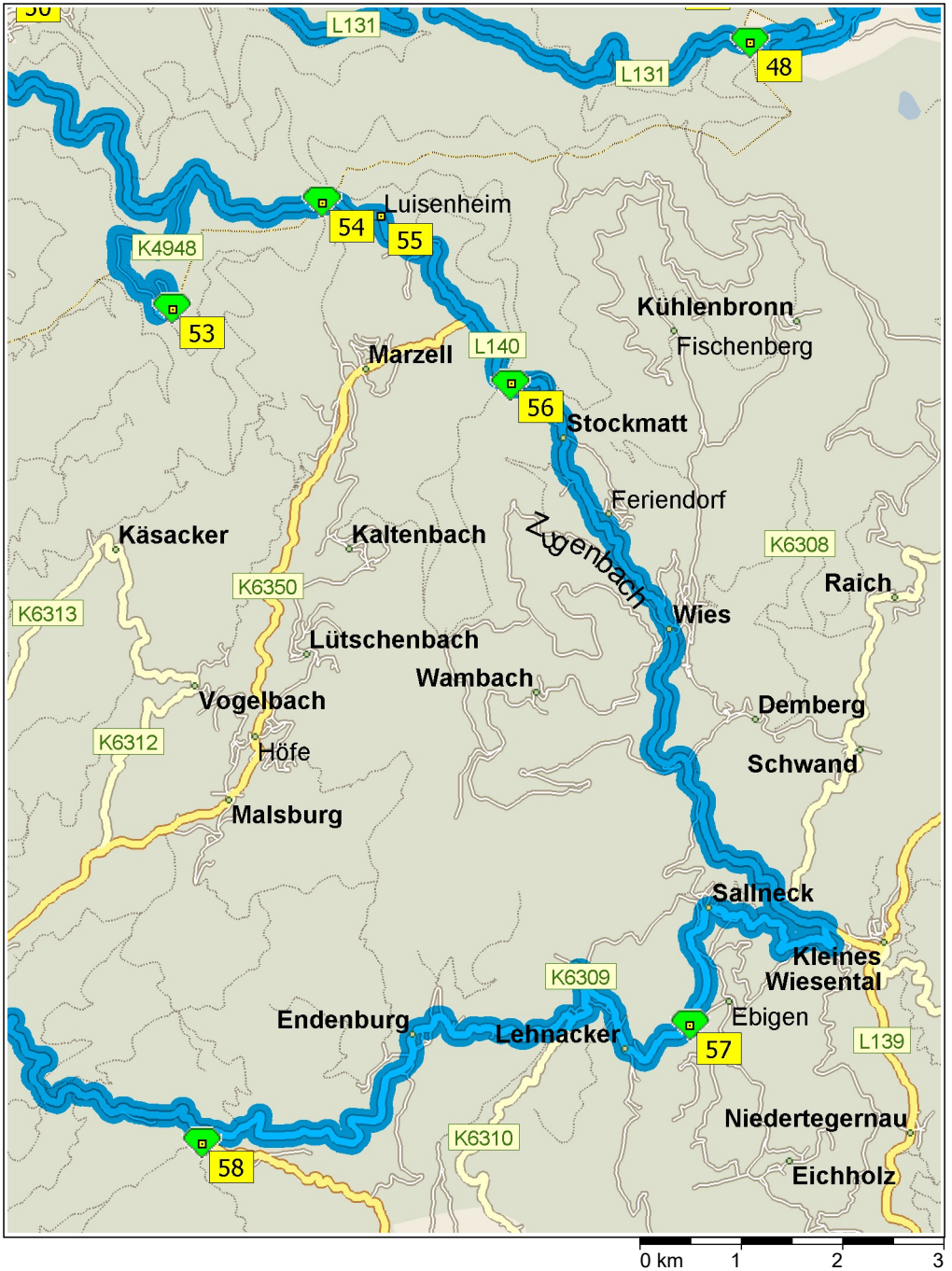

| 16:23 | 444.5 km | RECHTS abbiegen (West) auf K4948 Teilstrecke 1.7 km                                  |
|-------|----------|--------------------------------------------------------------------------------------|
| 16:25 | 446.3 km | Neuer Straßenname: Ab hier K6314 Teilstrecke 0.6 km                                  |
| 16:26 | 446.9 km | LINKS abbiegen (Nord) auf K6314 [Hochblauen] Teilstrecke 0.7<br>km                   |
| 16:26 | 447.6 km | RECHTS abbiegen (Süd) auf örtliche Straße(n) Teilstrecke 50 m                        |
| 16:26 | 447.6 km | Bei Hochblauen, Nord zurück zu örtliche Straße(n) Teilstrecke<br><b>531</b><br>50 m  |
| 16:27 | 447.7 km | LINKS abbiegen (West) auf K6314 [Hochblauen] Teilstrecke 0.7<br>km                   |
| 16:28 | 448.4 km | RECHTS abbiegen (West) auf K6314 Teilstrecke 0.6 km                                  |
| 16:28 | 449.0 km | Neuer Straßenname: Ab hier K4948 Teilstrecke 1.7 km                                  |
| 16:30 | 450.7 km | RECHTS abbiegen (Südost) auf L140 Teilstrecke 1.5 km                                 |
| 16:32 | 452.2 km | 54 Bei Blauenpass / Egerten, auf L140 (Ost) bleiben Teilstrecke<br>0.7 km            |
| 16:32 | 452.9 km | 55 Bei Luisenheim, auf L140 [Luisenheim] (Südost) bleiben<br>Teilstrecke 2.6 km      |
| 16:34 | 455.4 km | LINKS abbiegen (Nord) auf örtliche Straße(n) Teilstrecke 20 m                        |
| 16:35 | 455.5 km | Bei Lipple / Stockmatt, Süd zurück zu örtliche Straße(n)<br> 56 <br>Teilstrecke 20 m |
| 16:35 | 455.5 km | LINKS abbiegen (Ost) auf L140 [Landstrasse] Teilstrecke 7.8 km                       |
| 16:42 | 463.3 km | RECHTS abbiegen (Südwest) auf K6309 Teilstrecke 1.8 km                               |
| 16:44 | 465.0 km | Weiter GERADEAUS auf K6309 [Sallnecker Dorfstraße]<br>Teilstrecke 0.8 km             |
| 16:45 | 465.8 km | Weiter GERADEAUS auf K6309 Teilstrecke 0.8 km                                        |
| 16:46 | 466.6 km | 57 <br>Bei Sallneck Weideschuppen, auf K6309 (Süd) bleiben<br>Teilstrecke 0.7 km     |
| 16:46 | 467.3 km | RECHTS halten (Nordwest) auf K6309 [Rotstauden] Teilstrecke<br>$0.2 \text{ km}$      |
| 16:46 | 467.5 km | Weiter GERADEAUS auf K6309 Teilstrecke 0.1 km                                        |
| 16:47 | 467.6 km | Weiter GERADEAUS auf K6309 [Kohlgrube] Teilstrecke 0.2 km                            |
| 16:47 | 467.8 km | RECHTS halten (Nord) auf K6309 Teilstrecke 0.5 km                                    |
| 16:47 | 468.3 km | Weiter GERADEAUS auf K6309 [Am Hasel] Teilstrecke 0.2 km                             |
| 16:48 | 468.4 km | LINKS halten (Südwest) auf K6309 Teilstrecke 0.6 km                                  |

© 1988–2012 Microsoft Corporation und/oder deren Lieferanten. Alle Rechte vorbehalten. http://www.microsoft.com/germany/autoroute/© 1984-2012 Tele Atlas. Alle Rechte vorbehalten. Data Source © 2012 Tele Atlas N.V. Dieses P

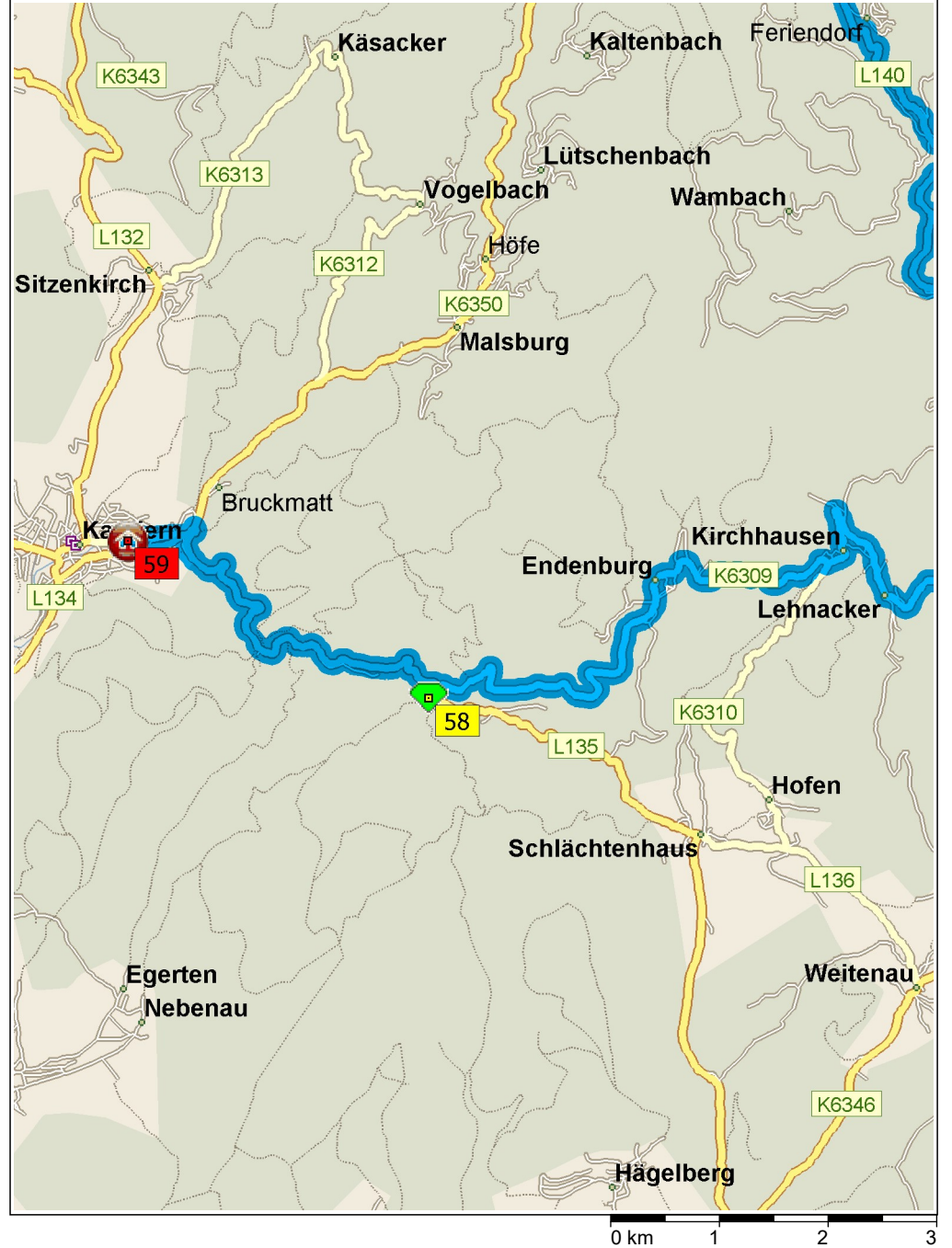

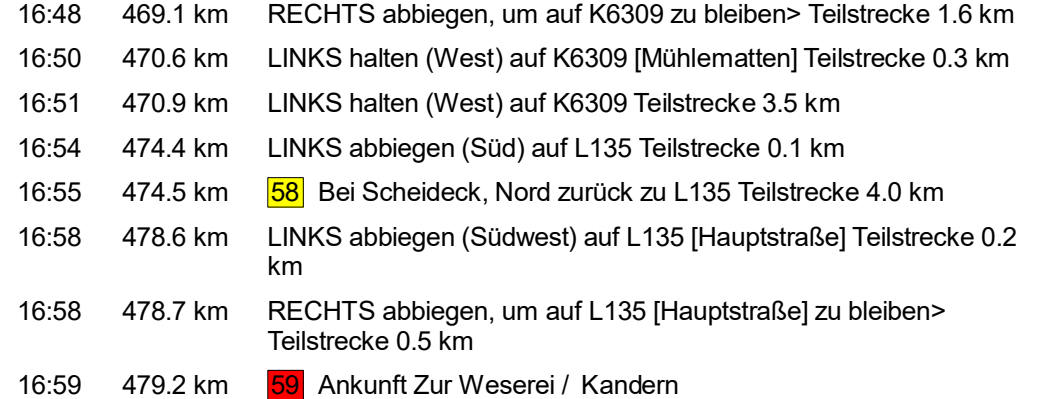

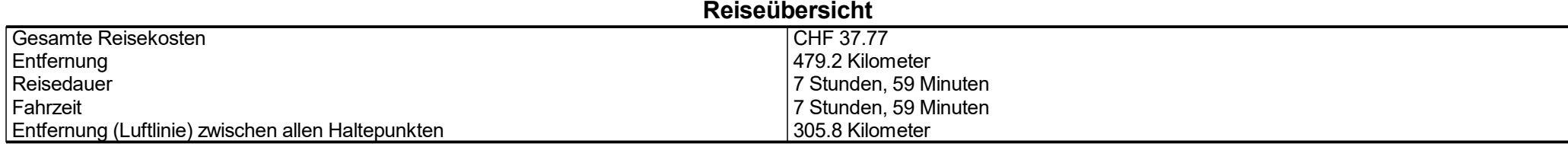

## Streckenabschnittdetails

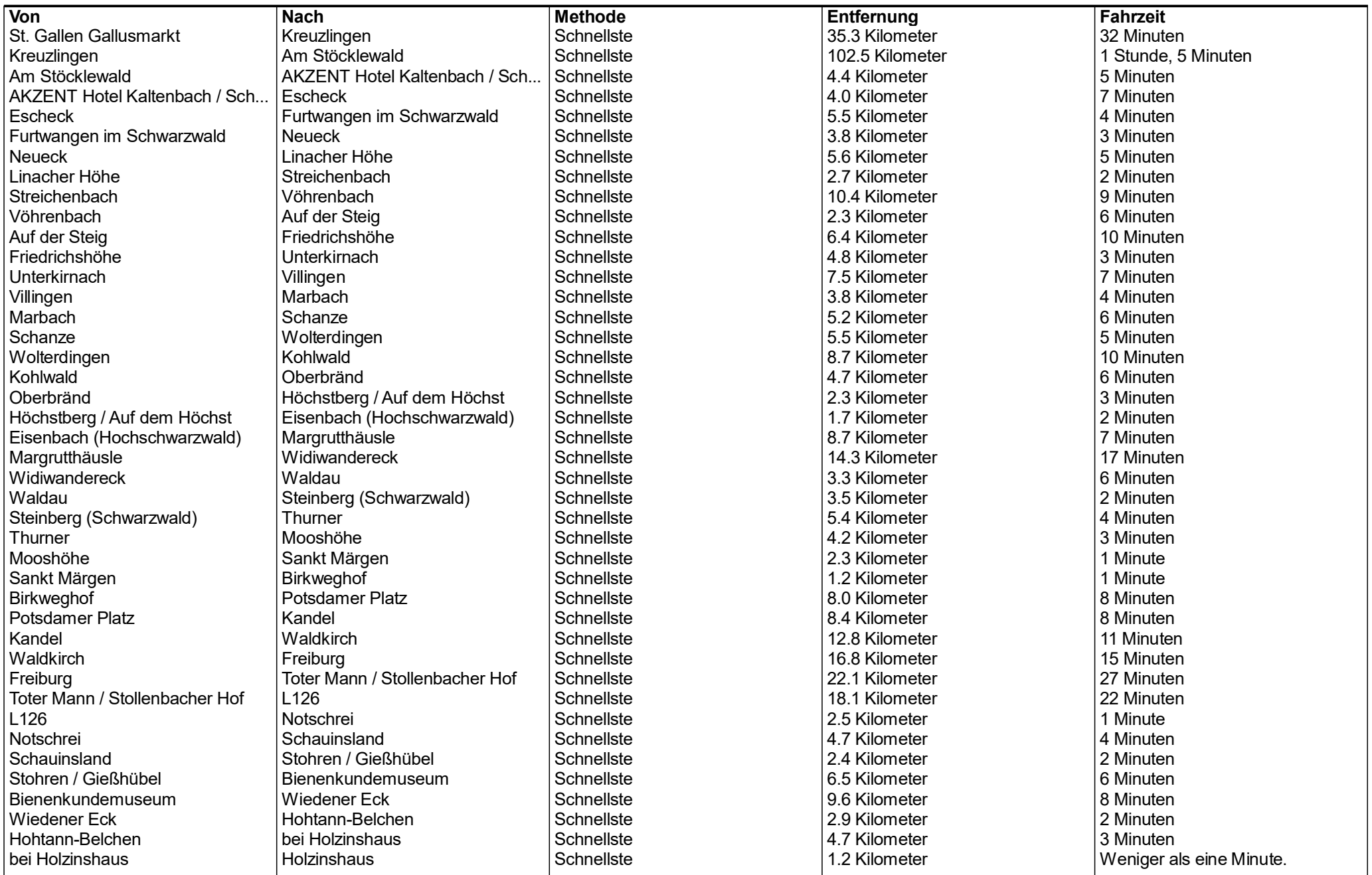

## Entfernung je Land/Provinz

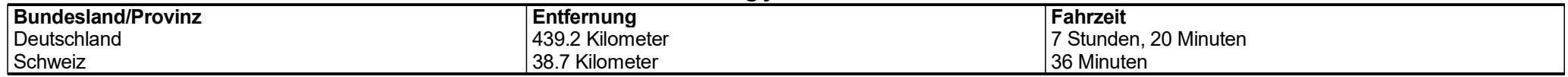